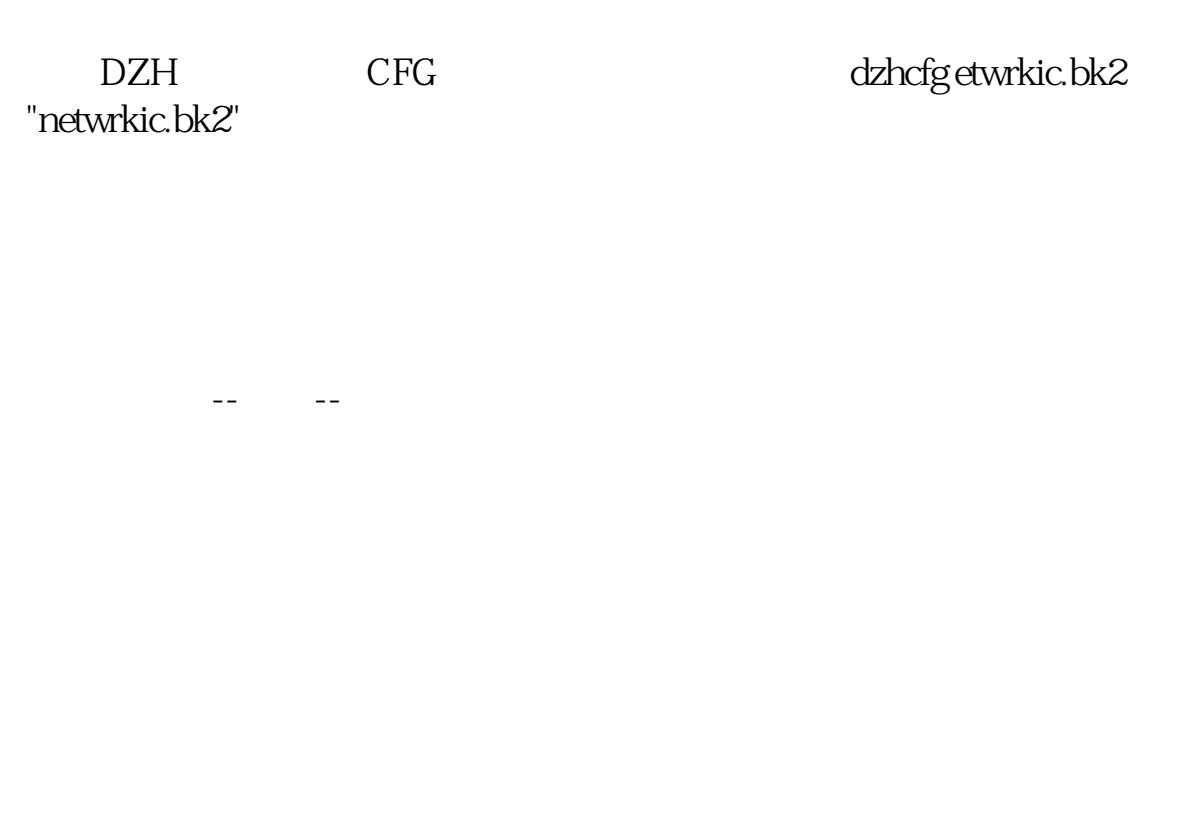

**中信证券手机版如何看自选股,中信证券 自选股-股识吧**

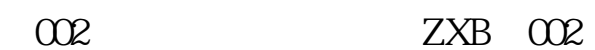

 $300$ 

931 43617

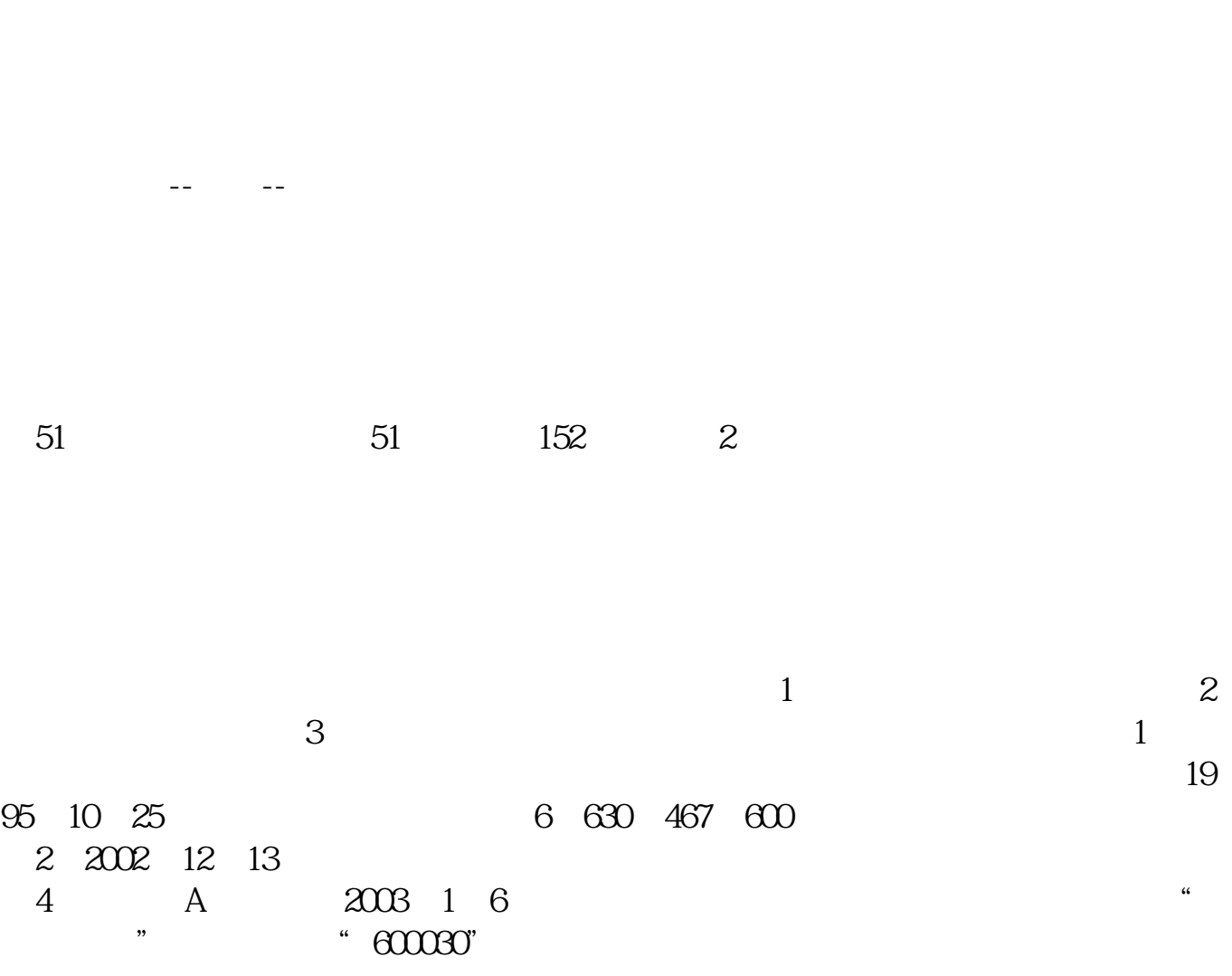

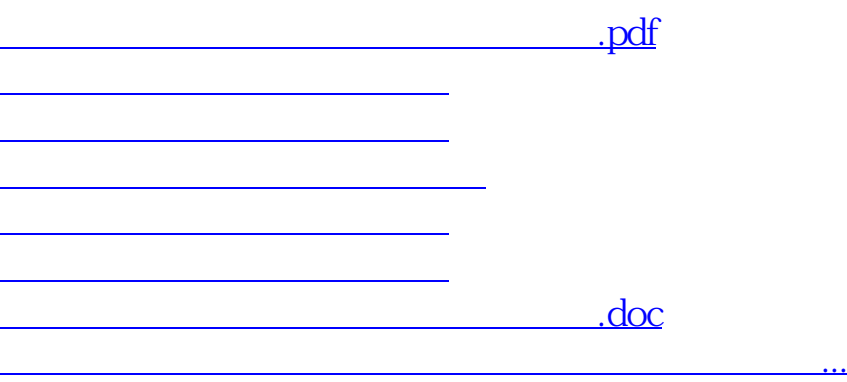

<https://www.gupiaozhishiba.com/subject/41404692.html>